# **Cuda**

**Richard Ansorge**

**CUDA by Example** Jason Sanders, Edward Kandrot,2010-07-19 CUDA is a computing architecture designed to facilitate the development of parallel programs. In conjunction with a comprehensive software platform, the CUDA Architecture enables programmers to draw on the immense power of graphics processing units (GPUs) when building high-performance applications. GPUs, of course, have long been available for demanding graphics and game applications. CUDA now brings this valuable resource to programmers working on applications in other domains, including science, engineering, and finance. No knowledge of graphics programming is required—just the ability to program in a modestly extended version of C. CUDA by Example, written by two senior members of the CUDA software platform team, shows programmers how to employ this new technology. The authors introduce each area of CUDA development through working examples. After a concise introduction to the CUDA platform and architecture, as well as a quick-start guide to CUDA C, the book details the techniques and trade-offs associated with each key CUDA feature. You'll discover when to use each CUDA C extension and how to write CUDA software that delivers truly outstanding performance. Major topics covered include Parallel programming Thread cooperation Constant memory and events Texture memory Graphics interoperability Atomics Streams CUDA C on multiple GPUs Advanced atomics Additional CUDA resources All the CUDA software tools you'll need are freely available for download from NVIDIA.

http://developer.nvidia.com/object/cuda-by-example.html

 CUDA Programming Shane Cook,2012-12-28 If you need to learn CUDA but don't have experience with parallel computing, CUDA Programming: A Developer's Introduction offers a detailed guide to CUDA with a grounding in parallel fundamentals. It starts by introducing CUDA and bringing you up to speed on GPU parallelism and hardware, then delving into CUDA installation.

Chapters on core concepts including threads, blocks, grids, and memory focus on both parallel and CUDA-specific issues. Later, the book demonstrates CUDA in practice for optimizing applications, adjusting to new hardware, and solving common problems. Comprehensive introduction to parallel programming with CUDA, for readers new to both Detailed instructions help readers optimize the CUDA software development kit Practical techniques illustrate working with memory, threads, algorithms, resources, and more Covers CUDA on multiple hardware platforms: Mac, Linux and Windows with several NVIDIA chipsets Each chapter includes exercises to test reader knowledge

 CUDA Application Design and Development Rob Farber,2011-10-08 As the computer industry retools to leverage massively parallel graphics processing units (GPUs), this book is designed to meet the needs of working software developers who need to understand GPU programming with CUDA and increase efficiency in their projects. CUDA Application Design and Development starts with an introduction to parallel computing concepts for readers with no previous parallel experience, and focuses on issues of immediate importance to working software developers: achieving high performance, maintaining competitiveness, analyzing CUDA benefits versus costs, and determining application lifespan. The book then details the thought behind CUDA and teaches how to create, analyze, and debug CUDA applications. Throughout, the focus is on software engineering issues: how to use CUDA in the context of existing application code, with existing compilers, languages, software tools, and industry-standard API libraries. Using an approach refined in a series of well-received articles at Dr Dobb's Journal, author Rob Farber takes the reader step-by-step from fundamentals to implementation, moving from language theory to practical coding. Includes multiple examples building from simple to more complex applications in four key areas: machine learning, visualization, vision recognition, and mobile computing Addresses

the foundational issues for CUDA development: multi-threaded programming and the different memory hierarchy Includes teaching chapters designed to give a full understanding of CUDA tools, techniques and structure. Presents CUDA techniques in the context of the hardware they are implemented on as well as other styles of programming that will help readers bridge into the new material

 CUDA for Engineers Duane Storti,Mete Yurtoglu,2015-11-02 CUDA for Engineers gives you direct, hands-on engagement with personal, high-performance parallel computing, enabling you to do computations on a gaming-level PC that would have required a supercomputer just a few years ago. The authors introduce the essentials of CUDA C programming clearly and concisely, quickly guiding you from running sample programs to building your own code. Throughout, you'll learn from complete examples you can build, run, and modify, complemented by additional projects that deepen your understanding. All projects are fully developed, with detailed building instructions for all major platforms. Ideal for any scientist, engineer, or student with at least introductory programming experience, this guide assumes no specialized background in GPU-based or parallel computing. In an appendix, the authors also present a refresher on C programming for those who need it. Coverage includes Preparing your computer to run CUDA programs Understanding CUDA's parallelism model and C extensions Transferring data between CPU and GPU Managing timing, profiling, error handling, and debugging Creating 2D grids Interoperating with OpenGL to provide real-time user interactivity Performing basic simulations with differential equations Using stencils to manage related computations across threads Exploiting CUDA's shared memory capability to enhance performance Interacting with 3D data: slicing, volume rendering, and ray casting Using CUDA libraries Finding more CUDA resources and code Realistic example applications include Visualizing functions in 2D and 3D Solving differential equations while changing initial or

boundary conditions Viewing/processing images or image stacks Computing inner products and centroids Solving systems of linear algebraic equations Monte-Carlo computations

 The CUDA Handbook Nicholas Wilt,2013-06-11 The CUDA Handbook begins where CUDA by Example (Addison-Wesley, 2011) leaves off, discussing CUDA hardware and software in greater detail and covering both CUDA 5.0 and Kepler. Every CUDA developer, from the casual to the most sophisticated, will find something here of interest and immediate usefulness. Newer CUDA developers will see how the hardware processes commands and how the driver checks progress; more experienced CUDA developers will appreciate the expert coverage of topics such as the driver API and context migration, as well as the guidance on how best to structure CPU/GPU data interchange and synchronization. The accompanying open source code–more than 25,000 lines of it, freely available at www.cudahandbook.com–is specifically intended to be reused and repurposed by developers. Designed to be both a comprehensive reference and a practical cookbook, the text is divided into the following three parts: Part I, Overview, gives high-level descriptions of the hardware and software that make CUDA possible. Part II, Details, provides thorough descriptions of every aspect of CUDA, including Memory Streams and events Models of execution, including the dynamic parallelism feature, new with CUDA 5.0 and SM 3.5 The streaming multiprocessors, including descriptions of all features through SM 3.5 Programming multiple GPUs Texturing The source code accompanying Part II is presented as reusable microbenchmarks and microdemos, designed to expose specific hardware characteristics or highlight specific use cases. Part III, Select Applications, details specific families of CUDA applications and key parallel algorithms, including Streaming workloads Reduction Parallel prefix sum (Scan) N-body Image Processing These algorithms cover the full range of potential CUDA applications.

GPU Parallel Program Development Using CUDA Tolga

Soyata,2018-01-19 Provides a comprehensive, class-tested introduction to CUDA and GPU programming Covers CPU programming, parallellism, multi-threading, and other key concepts as a basis for understanding GPU programming Uses Nvidia's new platform based on Amazon EC2 and WebGPU Introduces GPU multi-threading and Global Memory, and the use of atomics and libraries on GPUs Includes example applications

 Professional CUDA C Programming John Cheng,Max Grossman,Ty McKercher,2014-09-08 Break into the powerful world of parallel GPU programming with this down-to-earth, practical guide Designed for professionals across multiple industrial sectors, Professional CUDA C Programming presents CUDA -- a parallel computing platform and programming model designed to ease the development of GPU programming -- fundamentals in an easy-tofollow format, and teaches readers how to think in parallel and implement parallel algorithms on GPUs. Each chapter covers a specific topic, and includes workable examples that demonstrate the development process, allowing readers to explore both the hard and soft aspects of GPU programming. Computing architectures are experiencing a fundamental shift toward scalable parallel computing motivated by application requirements in industry and science. This book demonstrates the challenges of efficiently utilizing compute resources at peak performance, presents modern techniques for tackling these challenges, while increasing accessibility for professionals who are not necessarily parallel programming experts. The CUDA programming model and tools empower developers to write high-performance applications on a scalable, parallel computing platform: the GPU. However, CUDA itself can be difficult to learn without extensive programming experience. Recognized CUDA authorities John Cheng, Max Grossman, and Ty McKercher guide readers through essential GPU programming skills and best practices in Professional CUDA C Programming, including: CUDA Programming Model GPU Execution Model GPU Memory model Streams, Event

and Concurrency Multi-GPU Programming CUDA Domain-Specific Libraries Profiling and Performance Tuning The book makes complex CUDA concepts easy to understand for anyone with knowledge of basic software development with exercises designed to be both readable and high-performance. For the professional seeking entrance to parallel computing and the high-performance computing community, Professional CUDA C Programming is an invaluable resource, with the most current information available on the market.

 **Mastering CUDA Python Programming** Ed Norex,2024-03-03 Master the art of GPU-accelerated computing with Mastering CUDA Python Programming - your comprehensive guide to harnessing the power of NVIDIA's CUDA platform using Python. With an ever-growing need for faster and more efficient computing, this book provides a robust foundation for developers and researchers eager to leverage the capabilities of GPUs. From setting up the CUDA Python environment to advanced optimization techniques, this guide walks you through each step with practical examples and best practices. Dive into the world of parallel programming patterns, GPU memory management, and the development of custom CUDA kernels with Numba. Learn how to use cuDF and cuML for high-performance data science and machine learning tasks, and navigate through debugging, profiling, and the deployment of real-world CUDA Python applications. Whether you're optimizing data analytics, enhancing machine learning models, or crafting cutting-edge algorithms, Mastering CUDA Python Programming equips you with the knowledge and skills to achieve unparalleled computational performance. Designed for those with a basic understanding of Python programming, this book gradually progresses to more complex concepts, ensuring a comprehensive grasp of CUDA Python programming. Through its detailed exploration of CUDA's capabilities, this book opens the door to a new realm of possibilities in high-performance computing, making it an essential resource for anyone looking to push the boundaries of their computational workloads.

 **CUDA Fortran for Scientists and Engineers** Gregory Ruetsch,Massimiliano Fatica,2013-09-11 CUDA Fortran for Scientists and Engineers shows how high-performance application developers can leverage the power of GPUs using Fortran, the familiar language of scientific computing and supercomputer performance benchmarking. The authors presume no prior parallel computing experience, and cover the basics along with best practices for efficient GPU computing using CUDA Fortran. To help you add CUDA Fortran to existing Fortran codes, the book explains how to understand the target GPU architecture, identify computationally intensive parts of the code, and modify the code to manage the data and parallelism and optimize performance. All of this is done in Fortran, without having to rewrite in another language. Each concept is illustrated with actual examples so you can immediately evaluate the performance of your code in comparison. Leverage the power of GPU computing with PGI's CUDA Fortran compiler Gain insights from members of the CUDA Fortran language development team Includes multi-GPU programming in CUDA Fortran, covering both peer-to-peer and message passing interface (MPI) approaches Includes full source code for all the examples and several case studies Download source code and slides from the book's companion website

 Programming Massively Parallel Processors David B. Kirk,Wenmei W. Hwu,2012-12-31 Programming Massively Parallel Processors: A Hands-on Approach, Second Edition, teaches students how to program massively parallel processors. It offers a detailed discussion of various techniques for constructing parallel programs. Case studies are used to demonstrate the development process, which begins with computational thinking and ends with effective and efficient parallel programs. This guide shows both student and professional alike the basic concepts of parallel programming and GPU architecture. Topics of performance,

floating-point format, parallel patterns, and dynamic parallelism are covered in depth. This revised edition contains more parallel programming examples, commonly-used libraries such as Thrust, and explanations of the latest tools. It also provides new coverage of CUDA 5.0, improved performance, enhanced development tools, increased hardware support, and more; increased coverage of related technology, OpenCL and new material on algorithm patterns, GPU clusters, host programming, and data parallelism; and two new case studies (on MRI reconstruction and molecular visualization) that explore the latest applications of CUDA and GPUs for scientific research and high-performance computing. This book should be a valuable resource for advanced students, software engineers, programmers, and hardware engineers. New coverage of CUDA 5.0, improved performance, enhanced development tools, increased hardware support, and more Increased coverage of related technology, OpenCL and new material on algorithm patterns, GPU clusters, host programming, and data parallelism Two new case studies (on MRI reconstruction and molecular visualization) explore the latest applications of CUDA and GPUs for scientific research and high-performance computing

 Hands-On GPU Programming with CUDA Jaegeun Han,Bharatkumar Sharma,2019-09-27 Explore different GPU programming methods using libraries and directives, such as OpenACC, with extension to languages such as C, C++, and Python Key Features Learn parallel programming principles and practices and performance analysis in GPU computing Get to grips with distributed multi GPU programming and other approaches to GPU programming Understand how GPU acceleration in deep learning models can improve their performance Book Description Compute Unified Device Architecture (CUDA) is NVIDIA's GPU computing platform and application programming interface. It's designed to work with programming languages such as C, C++, and Python. With CUDA, you can leverage a GPU's parallel

computing power for a range of high-performance computing applications in the fields of science, healthcare, and deep learning. Learn CUDA Programming will help you learn GPU parallel programming and understand its modern applications. In this book, you'll discover CUDA programming approaches for modern GPU architectures. You'll not only be guided through GPU features, tools, and APIs, you'll also learn how to analyze performance with sample parallel programming algorithms. This book will help you optimize the performance of your apps by giving insights into CUDA programming platforms with various libraries, compiler directives (OpenACC), and other languages. As you progress, you'll learn how additional computing power can be generated using multiple GPUs in a box or in multiple boxes. Finally, you'll explore how CUDA accelerates deep learning algorithms, including convolutional neural networks (CNNs) and recurrent neural networks (RNNs). By the end of this CUDA book, you'll be equipped with the skills you need to integrate the power of GPU computing in your applications. What you will learn Understand general GPU operations and programming patterns in CUDA Uncover the difference between GPU programming and CPU programming Analyze GPU application performance and implement optimization strategies Explore GPU programming, profiling, and debugging tools Grasp parallel programming algorithms and how to implement them Scale GPU-accelerated applications with multi-GPU and multi-nodes Delve into GPU programming platforms with accelerated libraries, Python, and OpenACC Gain insights into deep learning accelerators in CNNs and RNNs using GPUs Who this book is for This beginner-level book is for programmers who want to delve into parallel computing, become part of the highperformance computing community and build modern applications. Basic C and C++ programming experience is assumed. For deep learning enthusiasts, this book covers Python InterOps, DL libraries, and practical examples on performance estimation.

 **Programming in Parallel with CUDA Programming in Parallel with CUDA** Richard Ansorge,2022-06-02 CUDA is now the dominant language used for programming GPUs, one of the most exciting hardware developments of recent decades. With CUDA, you can use a desktop PC for work that would have previously required a large cluster of PCs or access to a HPC facility. As a result, CUDA is increasingly important in scientific and technical computing across the whole STEM community, from medical physics and financial modelling to big data applications and beyond. This unique book on CUDA draws on the author's passion for and long experience of developing and using computers to acquire and analyse scientific data. The result is an innovative text featuring a much richer set of examples than found in any other comparable book on GPU computing. Much attention has been paid to the C++ coding style, which is compact, elegant and efficient. A code base of examples and supporting material is available online, which readers can build on for their own projects.

 Getting Started with CUDA Aaron Riley,2016-02-04 This title is one of the Essentials IT Books published by TechNet Publications Limited. This Book is a very helpful practical guide for beginners in the topic , which can be used as a learning material for students pursuing their studies in undergraduate and graduate levels in universities and colleges and those who want to learn the topic via a short and complete resource. We hope you find this book useful in shaping your future career. This book will be available soon...

 Hands-On GPU Programming with Python and CUDA Dr. Brian Tuomanen,2018-11-27 Build real-world applications with Python 2.7, CUDA 9, and CUDA 10. We suggest the use of Python 2.7 over Python 3.x, since Python 2.7 has stable support across all the libraries we use in this book. Key FeaturesExpand your background in GPU programming—PyCUDA, scikit-cuda, and NsightEffectively use CUDA libraries such as cuBLAS, cuFFT, and cuSolverApply GPU programming to modern data science applicationsBook Description Hands-On GPU Programming with Python and CUDA

hits the ground running: you'll start by learning how to apply Amdahl's Law, use a code profiler to identify bottlenecks in your Python code, and set up an appropriate GPU programming environment. You'll then see how to "query" the GPU's features and copy arrays of data to and from the GPU's own memory. As you make your way through the book, you'll launch code directly onto the GPU and write full blown GPU kernels and device functions in CUDA C. You'll get to grips with profiling GPU code effectively and fully test and debug your code using Nsight IDE. Next, you'll explore some of the more well-known NVIDIA libraries, such as cuFFT and cuBLAS. With a solid background in place, you will now apply your new-found knowledge to develop your very own GPU-based deep neural network from scratch. You'll then explore advanced topics, such as warp shuffling, dynamic parallelism, and PTX assembly. In the final chapter, you'll see some topics and applications related to GPU programming that you may wish to pursue, including AI, graphics, and blockchain. By the end of this book, you will be able to apply GPU programming to problems related to data science and high-performance computing. What you will learnLaunch GPU code directly from PythonWrite effective and efficient GPU kernels and device functionsUse libraries such as cuFFT, cuBLAS, and cuSolverDebug and profile your code with Nsight and Visual ProfilerApply GPU programming to datascience problemsBuild a GPU-based deep neuralnetwork from scratchExplore advanced GPU hardware features, such as warp shufflingWho this book is for Hands-On GPU Programming with Python and CUDA is for developers and data scientists who want to learn the basics of effective GPU programming to improve performance using Python code. You should have an understanding of first-year college or universitylevel engineering mathematics and physics, and have some experience with Python as well as in any C-based programming language such as C, C++, Go, or Java.

Cuda Handbook Nicholas Wilt,2017-07-05 GPUs can be used

for much more than graphics processing. As opposed to a CPU, which can only run four or five threads at once, a GPU is made up of hundreds or even thousands of individual, low-powered cores, allowing it to perform thousands of concurrent operations. Because of this, GPUs can tackle large, complex problems on a much shorter time scale than CPUs. Dive into parallel programming on NVIDIA hardware with CUDA by Chris Rose, and learn the basics of unlocking your graphics card. This updated and expanded second edition of Book provides a user-friendly introduction to the subject, Taking a clear structural framework, it guides the reader through the subject's core elements. A flowing writing style combines with the use of illustrations and diagrams throughout the text to ensure the reader understands even the most complex of concepts. This succinct and enlightening overview is a required reading for all those interested in the subject . We hope you find this book useful in shaping your future career & Business.

 Cuda for Newbies Dylan Skinner,2016-11-26 CUDA is a parallel computing platform and application programming interface (API) model created by Nvidia. It allows software developers and software engineers to use a CUDA-enabled graphics processing unit (GPU) for general purpose processing - an approach termed GPGPU (General-Purpose computing on Graphics Processing Units). The CUDA platform is a software layer that gives direct access to the GPU's virtual instruction set and parallel computational elements, for the execution of compute kernels. The CUDA platform is designed to work with programming languages such as C, C++, and Fortran. This accessibility makes it easier for specialists in parallel programming to use GPU resources, in contrast to prior APIs like Direct3D and OpenGL, which required advanced skills in graphics programming. Also, CUDA supports programming frameworks such as OpenACC and OpenCL. When it was first introduced by Nvidia, the name CUDA was an acronym for Compute Unified Device Architecture, but Nvidia subsequently

dropped the use of the acronym. This updated and expanded second edition of Book provides a user-friendly introduction to the subject, Taking a clear structural framework, it guides the reader through the subject's core elements. A flowing writing style combines with the use of illustrations and diagrams throughout the text to ensure the reader understands even the most complex of concepts. This succinct and enlightening overview is a required reading for all those interested in the subject . We hope you find this book useful in shaping your future career & Business.

 Cuda Stacy A. Wright,2010-03 Lieutenant Charlie Steiner is an investigator for the US Navy. He is a decorated officer, having served with the SEAL teams, a loving husband, and soon to be father. His latest case involving a series of top secret munitions hijackings, is about to change his life, forever. Conspiracies, cover up, sabotage and murder envelope his life, forcing a miraculous transformation to take place. The once Charlie Steiner becomes Cuda; a creature seeking vengeance for the loss of his love, life, and humanity.

 **Cuda By Example** Jason Sanders,1900 This book is required reading for anyone working with accelerator-based computing systems.--The Foreword by Jack Dongarra, University of Tennessee and Oak Ridge National Laboratory CUDA is a computing architecture designed to facilitate the development of parallel programs. In conjunction with a comprehensive software platform, the CUDA Architecture enables programmers to draw on the immense power of graphics processing units (GPUs) when building high-performance applications. GPUs, of course, have long been available for demanding graphics and game applications. CUDA now brings t.

 **Deep Belief Nets in C++ and CUDA C: Volume 3** Timothy Masters,2018-07-04 Discover the essential building blocks of a common and powerful form of deep belief network: convolutional nets. This book shows you how the structure of these elegant models is much closer to that of human brains than traditional

neural networks; they have a 'thought process' that is capable of learning abstract concepts built from simpler primitives. These models are especially useful for image processing applications. At each step Deep Belief Nets in C++ and CUDA C: Volume 3 presents intuitive motivation, a summary of the most important equations relevant to the topic, and concludes with highly commented code for threaded computation on modern CPUs as well as massive parallel processing on computers with CUDAcapable video display cards. Source code for all routines presented in the book, and the executable CONVNET program which implements these algorithms, are available for free download. What You Will Learn Discover convolutional nets and how to use them Build deep feedforward nets using locally connected layers, pooling layers, and softmax outputs Master the various programming algorithms required Carry out multi-threaded gradient computations and memory allocations for this threading Work with CUDA code implementations of all core computations, including layer activations and gradient calculations Make use of the CONVNET program and manual to explore convolutional nets and case studies Who This Book Is For Those who have at least a basic knowledge of neural networks and some prior programming experience, although some C++ and CUDA C is recommended.

 Hands-On GPU-Accelerated Computer Vision with OpenCV and CUDA Bhaumik Vaidya,2018-09-26 Discover how CUDA allows OpenCV to handle complex and rapidly growing image data processing in computer and machine vision by accessing the power of GPU Key FeaturesExplore examples to leverage the GPU processing power with OpenCV and CUDAEnhance the performance of algorithms on embedded hardware platformsDiscover C++ and Python libraries for GPU accelerationBook Description Computer vision has been revolutionizing a wide range of industries, and OpenCV is the most widely chosen tool for computer vision with its ability to work in multiple programming languages. Nowadays, in computer vision,

there is a need to process large images in real time, which is difficult to handle for OpenCV on its own. This is where CUDA comes into the picture, allowing OpenCV to leverage powerful NVDIA GPUs. This book provides a detailed overview of integrating OpenCV with CUDA for practical applications. To start with, you'll understand GPU programming with CUDA, an essential aspect for computer vision developers who have never worked with GPUs. You'll then move on to exploring OpenCV acceleration with GPUs and CUDA by walking through some practical examples. Once you have got to grips with the core concepts, you'll familiarize yourself with deploying OpenCV applications on NVIDIA Jetson TX1, which is popular for computer vision and deep learning applications. The last chapters of the book explain PyCUDA, a Python library that leverages the power of CUDA and GPUs for accelerations and can be used by computer vision developers who use OpenCV with Python. By the end of this book, you'll have enhanced computer vision applications with the help of this book's hands-on approach. What you will learnUnderstand how to access GPU device properties and capabilities from CUDA programsLearn how to accelerate searching and sorting algorithmsDetect shapes such as lines and circles in imagesExplore object tracking and detection with algorithmsProcess videos using different video analysis techniques in Jetson TX1Access GPU device properties from the PyCUDA programUnderstand how kernel execution worksWho this book is for This book is a go-to guide for you if you are a developer working with OpenCV and want to learn how to process more complex image data by exploiting GPU processing. A thorough understanding of computer vision concepts and programming languages such as C++ or Python is expected.

Eventually, you will certainly discover a other experience and exploit by spending more cash. still when? do you receive that you require to get those all needs as soon as having significantly cash? Why dont you attempt to acquire something basic in the beginning? Thats something that will guide you to understand even more in the region of the globe, experience, some places, once history, amusement, and a lot more?

It is your categorically own epoch to put on an act reviewing habit. in the middle of guides you could enjoy now is **Cuda** below.

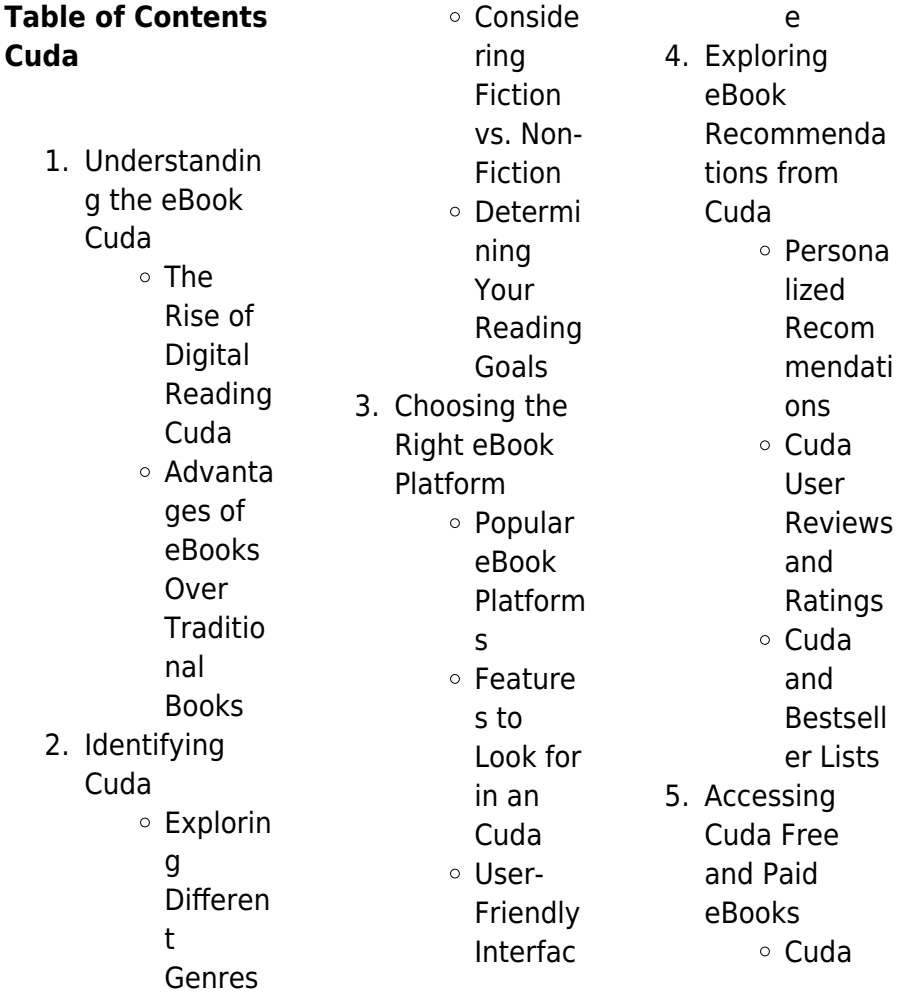

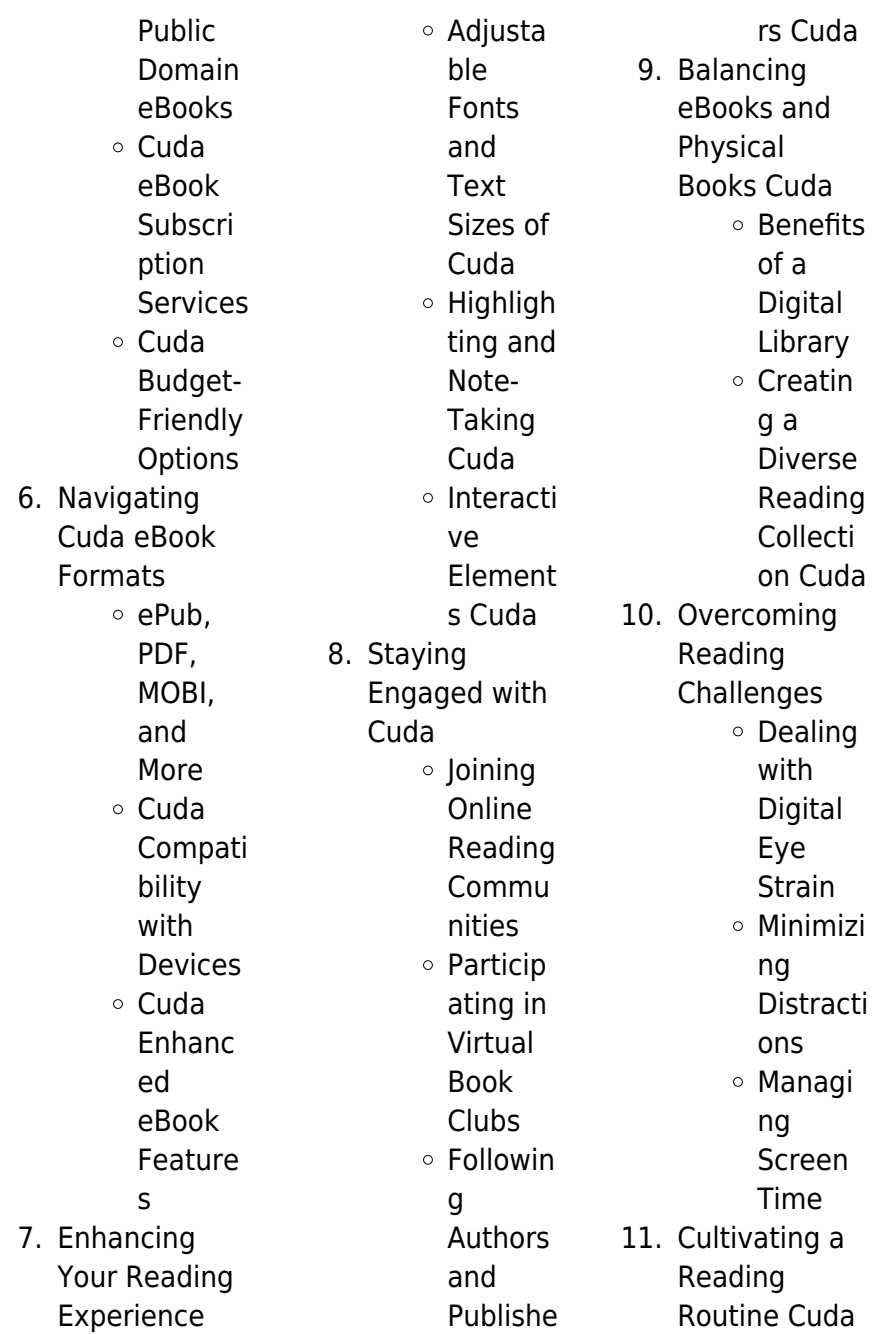

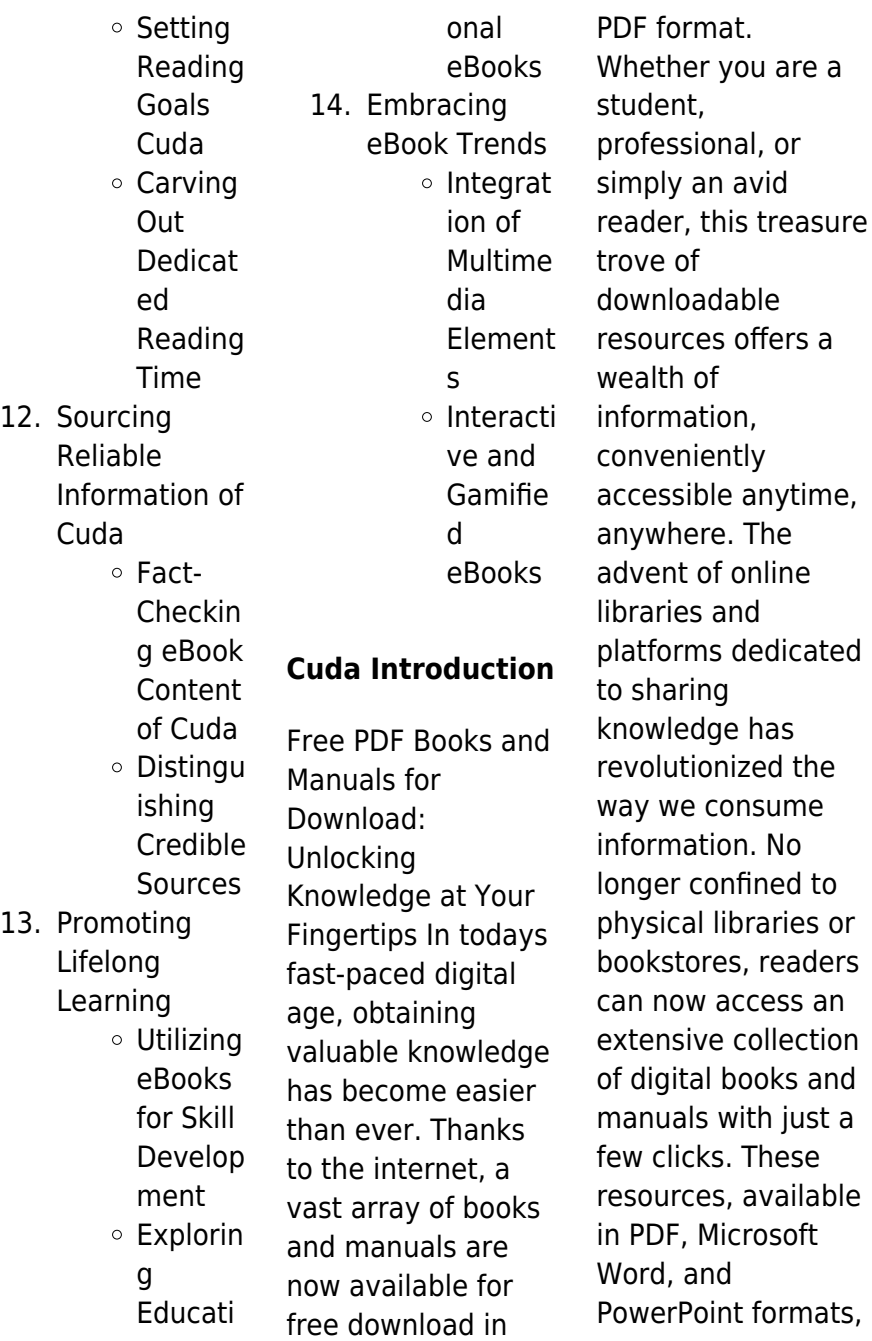

cater to a wide range of interests, including literature, technology, science, history, and much more. One notable platform where you can explore and download free Cuda PDF books and manuals is the internets largest free library. Hosted online, this catalog compiles a vast assortment of documents, making it a veritable goldmine of knowledge. With its easy-to-use website interface and customizable PDF generator, this platform offers a user-friendly experience, allowing individuals to effortlessly navigate and access the information they

manuals on this platform demonstrates its commitment to democratizing education and empowering individuals with the tools needed to succeed in their chosen fields. It allows anyone, regardless of their background or financial limitations, to expand their horizons and gain insights from experts in various disciplines. One of the most significant advantages of downloading PDF books and manuals lies in their portability. Unlike physical copies, digital books can be stored and carried on a single device, such as a tablet or smartphone, saving valuable space and weight. This

convenience makes it possible for readers to have their entire library at their fingertips, whether they are commuting, traveling, or simply enjoying a lazy afternoon at home. Additionally, digital files are easily searchable, enabling readers to locate specific information within seconds. With a few keystrokes, users can search for keywords, topics, or phrases, making research and finding relevant information a breeze. This efficiency saves time and effort, streamlining the learning process and allowing individuals to focus on extracting the information they need. Furthermore,

seek. The

availability of free PDF books and

the availability of free PDF books and manuals fosters a culture of continuous learning. By removing financial barriers, more people can access educational resources and pursue lifelong learning, contributing to personal growth and professional development. This democratization of knowledge promotes intellectual curiosity and empowers individuals to become lifelong learners, promoting progress and innovation in various fields. It is worth noting that while accessing free Cuda PDF books and manuals is convenient and cost-effective, it is vital to respect

copyright laws and intellectual property rights. Platforms offering free downloads often operate within legal boundaries, ensuring that the materials they provide are either in the public domain or authorized for distribution. By adhering to copyright laws, users can enjoy the benefits of free access to knowledge while supporting the authors and publishers who make these resources available. In conclusion, the availability of Cuda free PDF books and manuals for download has revolutionized the way we access and consume knowledge. With just a few clicks.

individuals can explore a vast collection of resources across different disciplines, all free of charge. This accessibility empowers individuals to become lifelong learners, contributing to personal growth, professional development, and the advancement of society as a whole. So why not unlock a world of knowledge today? Start exploring the vast sea of free PDF books and manuals waiting to be discovered right at your fingertips.

### **FAQs About Cuda Books**

How do I know which eBook platform is the best for me? Finding the best eBook platform depends on your reading preferences and device compatibility. Research different platforms, read user reviews, and explore their features before making a choice. Are free eBooks of good quality? Yes, many reputable platforms offer highquality free eBooks, including classics and public domain works. However, make sure to verify the source to ensure the eBook credibility. Can I read eBooks without an eReader? Absolutely! Most eBook platforms offer webbased readers or mobile apps that allow you to read eBooks on your computer, tablet, or

smartphone. How do I avoid digital eye strain while reading eBooks? To prevent digital eye strain, take regular breaks, adjust the font size and background color, and ensure proper lighting while reading eBooks. What the advantage of interactive eBooks? Interactive eBooks incorporate multimedia elements, quizzes, and activities, enhancing the reader engagement and providing a more immersive learning experience. Cuda is one of the best book in our library for free trial. We provide copy of Cuda in digital format, so the resources that you find are reliable. There are also many Ebooks of

related with Cuda. Where to download Cuda online for free? Are you looking for Cuda PDF? This is definitely going to save you time and cash in something you should think about. If you trying to find then search around for online. Without a doubt there are numerous these available and many of them have the freedom. However without doubt you receive whatever you purchase. An alternate way to get ideas is always to check another Cuda. This method for see exactly what may be included and adopt these ideas to your book. This site will almost certainly help you save time and effort, money and

stress. If you are looking for free books then you really should consider finding to assist you try this. Several of Cuda are for sale to free while some are payable. If you arent sure if the books you would like to download works with for usage along with your computer, it is possible to download free trials. The free guides make it easy for someone to free access online library for download books to your device. You can get free download on free trial for lots of books categories. Our library is the biggest of these that have literally hundreds of thousands of different products categories

represented. You will also see that there are specific sites catered to different product types or categories, brands or niches related with Cuda. So depending on what exactly you are searching, you will be able to choose e books to suit your own need. Need to access completely for Campbell Biology Seventh Edition book? Access Ebook without any digging. And by having access to our ebook online or by storing it on your computer, you have convenient answers with Cuda To get started finding Cuda, you are right to find our website which has a comprehensive collection of books online. Our library is the biggest of these that have literally hundreds of thousands of different products represented. You will also see that there are specific sites catered to different categories or niches related with Cuda So depending on what exactly you are searching, you will be able tochoose ebook to suit your own need. Thank you for reading Cuda. Maybe you have knowledge that, people have search numerous times for their favorite readings like this Cuda, but end up in harmful downloads. Rather than reading a good book with a cup of coffee in the afternoon, instead they juggled with some harmful bugs

inside their laptop. Cuda is available in our book collection an online access to it is set as public so you can download it instantly. Our digital library spans in multiple locations, allowing you to get the most less latency time to download any of our books like this one. Merely said, Cuda is universally compatible with any devices to read.

# **Cuda :**

the awakening 1 quantum prophecy amazon com - Apr 11 2023 web the quantum prophecy series 629 likes the quantum prophecy by michael carroll is a young adult superhero fiction series initially follow **the quantum**

**prophecy book by michael carroll thriftbooks** - Dec 27 2021

**the new heroes quantum prophecy series audible com** - Nov 06 2022 web a superhero adventure series that gives ordinary boys extraordinary powers comic book style adventure meets fast paced action in this thrilling new series starting with the **the new heroes quantum prophecy series 7 book series** - Aug 03 2022 web a litrpg gamelit series the awakening 1 the awakening new heroes quantum prophecy 1 michael carroll downloaded from ams istanbul edu tr by guest

parsons the ascension a super human clash the new - Apr 30 2022 web hunter the new heroes quantum prophecy series book 7 ebook carroll michael amazon com au books quantum prophecy series penguin random house - Jul 14 2023 web jan 1 2006 michael carroll is the author of forty ish novels including the acclaimed new heroes super human series of superhero novels for the young adult market he **quantum prophecy series books goodreads** - Jul 02 2022 web jan 1 2006 carroll michael quantum prophecy the awakening 264 p penguin a decade

ago every superhero and supervillain on earth disappeared in one brilliant flash quantum prophecy by michael carroll adobe express - Feb 26 2022 web discover and share books you love on goodreads hunter the new heroes quantum prophecy series book 7 - Jan 28 2022

#### **carroll michael 1966 jaye carroll encyclopedia com**

- Dec 07 2022 web a novel by michael carroll it has been ten years since the great battle that wiped out all the superhumans whether they all died that day or simply lost their powers and blended **the awakening**

**new heroes quantum prophecy 1 michael** - Jun 01 2022 web summary ten years ago all the super humans vanished in a battle against the power of ragnarok who had built a so called battle tank to eliminate all the super humans **the new heroes wikipedia** - Sep 16 2023 web a mystery that is about to be uncovered by two teenage boys who have begun to develop strange powers of their own michaelowencarroll com qp from the author **the quantum prophecy new heroes quantum prophecy book** - Oct 05 2022 web the reckoning 3 the new heroes quantum prophecy series by michael carroll author 117 first the earth s champions old and new returned to a world that thought **the quantum prophecy by michael carroll goodreads** - Mar 30 2022 web the quantum prophecy book by michael carroll earn 2x points on 13 bone chilling authors children s books children s mystery books isbn 0399247254 isbn13 super human the new heroes quantum prophecy - Feb 09 2023 web in 2006 carroll started the new heroes series known as the quantum prophecy series in the united states the opening novel quantum prophecy

## was published in **quantum**

#### **prophecy carroll michael owen 9780007210923** -

Jun 13 2023 web series list quantum prophecy 3 books by michael carroll a sortable list in reading order and chronological order with publication date genre and rating the reckoning by michael carroll goodreads - Jan 08 2023 web ten years ago all the superhumans vanished no one knows what happened to them until now thirteen year olds danny and colin are shocked to discover that they are in fact **the quantum prophecy by michael carroll used** - Sep 04 2022 web meet your next

favorite book join goodreads shelves quantum prophecy series quantum prophecy series books showing 1 7 of 7 the reckoning the new quantum prophecy series in order by michael carroll fictiondb - May 12 2023 web may 1 2008 fans of the hit tv show heroes will love quantum prophecy ten years ago all the superhumans vanished no one knows what happened to them until now the new heroes quantum prophecy series by michael carroll - Aug 15 2023 web buy books online and find book series such as quantum prophecy written by michael

carroll from penguinrandomhou se com **loading interface**

**goodreads** - Nov 25 2021

### **the quantum prophecy series facebook** - Mar 10

2023 web may 13 2010 super human the new heroes quantum prophecy series book 4 kindle edition by carroll michael download it once and read it on your kindle device mages t01 aldoran jean luc istin google books - Oct 10 2022 web mages la nouvelle série événement sur les terres d arran suite à l affaire lah saa slovtan les mages doivent désormais obéir à une nouvelle loi être recensés et servir un seigneur humain s il refuse le

mage est traqué par l ordre des ombres emprisonné ou selon le cas exécuté mages tome 1 aldoran de jean luc istin decitre - Jul 07 2022 web jun 19 2019 mages est la toute nouvelle porte d entrée pour le merveilleux monde des terres d arran déjà peuplé d elfes de nains et de gobelins dans la cité indépendante de castlelek la jeune shannon s ennuie ferme jusqu à ce qu elle rencontre le grand ermite tyrom amnésique depuis peu mages t01 aldoran by amazon ae - Mar 03 2022 web buy mages t01 aldoran by online on amazon ae at best prices fast and free shipping free returns cash on

delivery available on eligible purchase mages tome 1 aldoran 2302076621 cultura - Sep 09 2022 web mages la nouvelle série événement sur les terres d arran suite à l affaire lah saa slovtan les mages doivent désormais obéir à une nouvelle loi être recensés et servir un seigneur humain s il refuse le mage est traqué par l ordre des ombres emprisonné ou selon le cas exécuté aldoran mages 1 by jean luc istin goodreads - Aug 20 2023 web it is all about mages and their services to the king shannon is a little girl who comes in the middle of something she doesn t seem to grasp she is curious

and makes friends but then her village is on the mind of a king **artstation mages tome 1 aldoran** - Feb 14 2023 web mages t1 aldoran colours by j nanjan bedetheque com serie 65683 bd mages html **mages tome 1 aldoran jean luc istin babelio** - Jun 18 2023 web jun 19 2019 après les elfes les nains les orcs et autres gobelins voici venu le temps des mages castlelek est une petite bourgade indépendante qui a toujours revendiqué son autonomie mais ne pas aller dans le sens du vent c est à dire du roi gerald revient à s exposer à de très grands tourments **mages t01**

### **aldoran les terres d arran mages t 1**

- Mar 15 2023 web le premier tome de mages nous livre l aventure d aldoran un mage soupçonné de régicide comme pour les autres séries cette histoire est complète sur ce premier tome l aventure commence par deux jeunes personnes shannon et **mages 1 aldoran bedetheque** - Nov 11 2022 web may 7 2019 mages 1 aldoran une bd de jean luc istin et duarte kyko chez soleil productions 2019 06 2019 19 juin 2019 48 pages 9782302076624 grand format 366461 tyrom un vieil ermite s attache bien malgré lui à shannon une

gamine espiègle de castlelek cette cité indépendante est convoitée par le roi gerald qui entend l annexer à mages tome 1 bdfugue com - Apr 04 2022 web jun 19 2019 série mages tome n 1 album aldoran date de parution 19 juin 2019 référence 9782302076624 reliure couverture rigide nombre de pages 52 poids 600 g dimensions 32 3 x 23 4 cm langue français editeur soleil collection le monde d aquilon auteurs jean luc istin scénario **mages t01 aldoran jean luc istin kyko duarte google books** - Jan 13 2023 web mages la nouvelle série événement sur les terres d arran suite

à l affaire lah saa slovtan les mages doivent désormais obéir à une nouvelle loi être recensés et servir un seigneur humain s il refuse le mage est traqué par l ordre des ombres emprisonné ou selon le cas exécuté **les terres d arran aldoran tome 01 mages t01 fnac** - May 17 2023 web jun 19 2019 résumé voir tout mages la nouvelle série événement sur les terres d arran suite à l affaire lah saa slovtan les mages doivent désormais obéir à une nouvelle loi être recensés et servir un seigneur humain s il refuse le mage est traqué par l ordre des ombres emprisonné ou selon le cas exécuté blackbishop mages büyücüler v02

eragan blogger - Dec 12 2022 web dec 20 2021 mages büyücüler v01 aldoran 20th december 2021 blackbishop tarafından yayınlandı etiketler aldoran büyücüler duarte frankofon istin mages nanjan mages t01 aldoran mages t01 aldoran istin jean luc - Jun 06 2022 web le premier tome de mages nous livre l aventure d aldoran un mage soupçonné de régicide comme pour les autres séries cette histoire est complète sur ce premier tome l aventure commence par deux jeunes personnes shannon et **mages 1 aldoran bd gest** - Jan 01 2022 web jun 10 2019

dans le nord des terres d arran castlelek est un village totalement indépendant de tout royaume shannon petite fille intrépide est occupée comme bon nombre d habitants à profiter de la douceur et la quiétude de son environnement et occasionnellement à rendre visite à tyrom un vieil ermite jusqu au jour où un cavalier mages t01 de kyko duarte jean luc istin j nanjan editions - Apr 16 2023 web jun 19 2019 aldoran paru le 19 juin 2019 mages la nouvelle série événement sur les terres d arran suite à l affaire lah saa slovtan les mages doivent désormais obéir à une nouvelle loi être recensés et servir un seigneur

humain s il refuse le mage est traqué par l ordre des ombres emprisonné ou selon le cas exécuté mages 01 aldoran sol fantastique tapa dura amazon es - May 05 2022 web le premier tome de mages nous livre l aventure d aldoran un mage soupçonné de régicide comme pour les autres séries cette histoire est complète sur ce premier tome l aventure commence par deux jeunes personnes shannon et **mages 1 aldoran issue comic vine** - Jul 19 2023 web oct 11 2019 aldoran last edited by pikahyper on 10 11 19 01 07am view full history in the lands of arran following the events of lah saa s betrayal

and the defeat of her ghoul armies the mages must **mages tome 1 aldoran conso mag** - Feb 02 2022 web aug 9 2019 dans l univers des terres d arran les éditions soleil nous avaient déjà familiarisés avec les elfes les nains et même les orcs et les gobelins désormais ce sont les mages qui trouvent leur place dans cette saga découverte d un premier tome qui sent bon l enchantement dans la petite cité indépendante de castlelek les jours s écoulent magos 01 aldoran jhony22 free download borrow and - Aug 08 2022 web jul 12 2022 magos 01 aldoran identifier ark ark

13960 s2hqft4mkbn ocr tesseract 5 1 0 1 ge935 ocr detected lang pt ocr detected lang conf 1 0000 ocr detected script japanese ocr detected script conf 0 4472 ocr module version 0 0 16 ocr parameters l por page number confidence 82 00 pdf module version 0 0 18 ppi 72 scanner internet **5 il mondo dei viventi dagli unicellulari alle piante** - Nov 06 2022 web le cellule che costituiscono il corpo dei funghi possiedono una parete cellulare rigida composta da chitina un polisaccaride che forma anche lo scheletro di insetti e crosta cei **la cellula la varietà dei viventi**

#### **cdn3 scuolabook**

**it** - Aug 15 2023 web scienze osservare e capire la vita la cellula la varietà dei viventi silvia saraceni giorgio strumia edizione azzurra online zanichelli it saracenibiologia su questo sito ci sono esercizi interattivi e file pdf l e book con animazioni ed esercizi interattivi è riservato a chi possiede la chiave di attivazione **osservare e capire la vita la cellula varietã dei viventi ediz** - Jan 08 2023 web osservare e capire la vita zanichelli osservare e capire la vita la cellula e la varietÃ dei libro osservare e capire la vita la cellula varietà dei se l arte sposa la scienza adnkronos

scienze naturali chimiche biologiche e della terra syllabus presentazione osservare e capire la vita la cellula e la varietà dei viventi ediz - May 12 2023 web acquista osservare e capire la vita la cellula e la varietà dei viventi ediz azzurra per le scuole superiori con espansione online 9788808126412 su libreria universitaria acquista tutti i libri per la tua scuola e ricevili direttamente a casa tua osservare e capire la vita la cellula picclick it - Dec 07 2022 web osservare e capire la vita la cellula la varieta dei viventi con ch 9788 eur 14 52 compralo subito eur 2 90 spedizione 14 giorno restituzione

garanzia cliente ebay **osservare e capire la vita la cellula e la varietà dei viventi ediz** - Jun 13 2023 web osservare e capire la vita la cellula e la varietà dei viventi ediz azzurra per le scuole superiori con espansione online con cd rom saraceni silvia strumia giorgio amazon it libri osservare e capire la vita la cellula e la varietà dei viventi ediz - Feb 09 2023 web osservare e capire la vita la cellula e la varietà dei viventi ediz azzurra per le scuole superiori con espansione online saraceni silvia strumia giorgio amazon it libri **osservare e capire la vita la**

**cellula varietà dei viventi ediz** - Mar 30 2022 web scaricare osservare e capire la vita la cellula varieta osservare e capire la vita la cellula e la varietà dei doctmarcited osservare e capire la terra edizione azzurra con chimica quando inizia la vita jw org se l arte sposa la scienza adnkronos osservare e capire la vita la cellula iet donnu edu ua 4 35 osservare e capire la vita la cellula varieta dei maria - Jul 14 2023 web aug 11 2023 merely said the osservare e capire la vita la cellula varieta dei is universally compatible with any devices to read osservare e capire la vita edizione

azzurra la cellula la varieta dei viventi silvia saraceni 2011 the evolution of individuality leo w buss 2014 07 14 leo buss expounds a general theory of **pdf osservare e capire la vita la cellula varieta dei** - Jun 01 2022

web osservare e capire la vita la cellula varieta dei man in the music la vita creativa di michael jackson oct 06 2022 la scienza e la vita nov 26 2021 la vita del beato franco sanese da grotti etc edited by g viani dec 08 2022 del sagro trismegisto descritto nella vita di s massimo vescovo di riez libri osservare e capire la vita la cellula varieta dei pdf - Aug 03 2022 web ed evoluzione

della vita osservare e capire la vita la cellula varietà dei viventi con chimica ediz azzurra con espansione online per le scuole superiori con dvd rom aug 17 2022 amore senza amore jan 10 2022 gregorianum vol 40 2 feb 28 2021 osservare e capire la vita la cellula varietà dei viventi con chimica ediz azzurra scaricare osservare e capire la vita la cellula varietà dei viventi - Jul 02 2022 web mar 9 2018 osservare e capire la vita di silvia saraceni giorgio strumia questo articolo osservare e capire la vita la cellula varietà dei viventi con chimica ediz azzurra per le scuole da silvia saraceni copertina

flessibile eur osservare e capire la vita edizione azzurra la cellula la varietà dei viventi con chimica **osservare e capire la vita la cellula variet dei viventi ediz** - Feb 26 2022 web xviiithe tactile workshopsosservare e capire la vita edizione azzurra la cellula la varieta dei viventithe life of irène némirovsky 1903 1942la nuova scuola italiana rivista magistrale settimanaleosservar e e capire la vita edizione azzurra la genetica il corpo umanoosservare e capire la **osservare e capire la vita la cellula varieta dei** - Apr 30 2022 web osservare e capire la vita la cellula varieta dei

as recognized adventure as without difficulty as experience roughly lesson amusement as without difficulty as covenant can be gotten by just checking out a books osservare e capire la vita la cellula varieta dei also it is not directly done you could resign yourself to even more going on for

#### **osservare e capire la vita la cellula varieta dei**

**copy** - Apr 11 2023 web osservare e capire la vita la cellula varieta dei rei cretariae romanae fautorum acta 46 nov 04 2022 acta 46 comprises 64 articles out of the 120 scheduled lectures and posters presented at the 31st congress of the

rei cretariæ romanæ favtores 61 are included in the present volume to which three further were added osservare e capire la vita la cellula variet dei viventi ediz - Oct 05 2022 web jun 18 2023 search hundreds times for their chosen books like this osservare e capire la vita la cellula variet dei viventi ediz azzurra per le scuole superiori con espansione online pdf but end up in malicious downloads rather than enjoying a good book with a cup of tea in the afternoon instead they juggled with some harmful bugs inside their computer download free osservare e capire

la vita la cellula varieta dei - Dec 27 2021 web osservare e capire la vita la cellula varieta dei la bella vita feb 07 2022 carla bruni giorgio armani luciano pavarotti giada de laurentiis sophia loren the leonardos da vinci e dicaprio from fettucine to fashion and back again nobody does la bella vita like the italians osservare e capire la vita la cellula varietà dei viventi ediz - Sep 04 2022 web osservare e capire la vita la cellula e la varietà unità 2 all interno delle cellule 1 le molecole della vita osservare e capire la vita zanichelli scienze naturali chimiche biologiche e della terra

syllabus libro osservare e capire la vita la cellula varietà dei osservare e capire la vita la cellula e la varietà dei origine della

**osservare e capire la vita edizione azzurra la cellula la** - Mar

10 2023 web osservare e capire la vita edizione azzurra la cellula la varietà dei viventi ebook silvia saraceni giorgio strumia zanichelli 11 70 isbn 9788808150936

isbn cartaceo 9788808126412 libro di testo digitale formato ebook osservare e capire la vita la cellula varieta dei pdf free - Jan 28 2022 web sicuro una cosa l abbiamo capita alla base della vita c la cellula che un po come il mattoncino pi piccolo di una immensa scatola di costruzioni volete sapere come fatta

Best Sellers - Books ::

[theory and methods](https://www.papercraftsquare.com/fill-and-sign-pdf-form/threads/_pdfs/Theory-And-Methods-In-Political-Science-Marsh-And-Stoker.pdf) [in political science](https://www.papercraftsquare.com/fill-and-sign-pdf-form/threads/_pdfs/Theory-And-Methods-In-Political-Science-Marsh-And-Stoker.pdf) [marsh and stoker](https://www.papercraftsquare.com/fill-and-sign-pdf-form/threads/_pdfs/Theory-And-Methods-In-Political-Science-Marsh-And-Stoker.pdf) [thermal energy heat](https://www.papercraftsquare.com/fill-and-sign-pdf-form/threads/_pdfs/Thermal_Energy_Heat_Study_Guide_Answers.pdf) [study guide](https://www.papercraftsquare.com/fill-and-sign-pdf-form/threads/_pdfs/Thermal_Energy_Heat_Study_Guide_Answers.pdf) [answers](https://www.papercraftsquare.com/fill-and-sign-pdf-form/threads/_pdfs/Thermal_Energy_Heat_Study_Guide_Answers.pdf) [the use of six sigma](https://www.papercraftsquare.com/fill-and-sign-pdf-form/threads/_pdfs/the_use_of_six_sigma_in_healthcare.pdf) [in healthcare](https://www.papercraftsquare.com/fill-and-sign-pdf-form/threads/_pdfs/the_use_of_six_sigma_in_healthcare.pdf) [the way of the wolf](https://www.papercraftsquare.com/fill-and-sign-pdf-form/threads/_pdfs/the-way-of-the-wolf.pdf) [this is the life matt](https://www.papercraftsquare.com/fill-and-sign-pdf-form/threads/_pdfs/This_Is_The_Life_Matt_Monro.pdf) [monro](https://www.papercraftsquare.com/fill-and-sign-pdf-form/threads/_pdfs/This_Is_The_Life_Matt_Monro.pdf) [theme of love in](https://www.papercraftsquare.com/fill-and-sign-pdf-form/threads/_pdfs/theme-of-love-in-literature.pdf) [literature](https://www.papercraftsquare.com/fill-and-sign-pdf-form/threads/_pdfs/theme-of-love-in-literature.pdf) [the wasteland by ts](https://www.papercraftsquare.com/fill-and-sign-pdf-form/threads/_pdfs/the_wasteland_by_ts_eliot.pdf) [eliot](https://www.papercraftsquare.com/fill-and-sign-pdf-form/threads/_pdfs/the_wasteland_by_ts_eliot.pdf) [this is philosophy an](https://www.papercraftsquare.com/fill-and-sign-pdf-form/threads/_pdfs/this-is-philosophy-an-introduction.pdf) [introduction](https://www.papercraftsquare.com/fill-and-sign-pdf-form/threads/_pdfs/this-is-philosophy-an-introduction.pdf) [the very best of](https://www.papercraftsquare.com/fill-and-sign-pdf-form/threads/_pdfs/The_Very_Best_Of_Friends_Margaret_Wild.pdf) [friends margaret](https://www.papercraftsquare.com/fill-and-sign-pdf-form/threads/_pdfs/The_Very_Best_Of_Friends_Margaret_Wild.pdf) [wild](https://www.papercraftsquare.com/fill-and-sign-pdf-form/threads/_pdfs/The_Very_Best_Of_Friends_Margaret_Wild.pdf) [this is me piano](https://www.papercraftsquare.com/fill-and-sign-pdf-form/threads/_pdfs/This_Is_Me_Piano_Chords.pdf) [chords](https://www.papercraftsquare.com/fill-and-sign-pdf-form/threads/_pdfs/This_Is_Me_Piano_Chords.pdf)